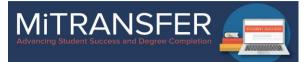

| Institution      | Northern Michigan University |
|------------------|------------------------------|
| Degree/Program   | B.S./B.A. – Entrepreneurship |
| Credits Required | 120                          |

## **MICHIGAN TRANSFER AGREEMENT (MTA)**

The MiTransfer Pathways builds on the Michigan Transfer Agreement (MTA). The MTA allows transfer students to select designated courses to complete a minimum of 30 credit hours fulfilling MTA distribution requirements. Students following MiTransfer Pathway agreements should complete the MTA in accordance with the sending institutions' course designations and consider whether or not any recommended MiTransfer Pathways major-specific courses will "double count" to fulfill MTA distribution requirements in planning their transfer. Be aware that "double count" policies differ from institution to institution. More information about the MTA is available at www.mitransfer.org.

The MTA Mathematics distribution area allows students to complete one of three math pathways. The Business MiTransfer Pathways faculty recommended that students complete a course in the Statistics pathway.

## **MITRANSFER PATHWAYS COURSES**

These courses are commonly agreed upon for transfer in this program around the state among participating institutions.

| Pathway Course                      | Subject/ Course Number | Course Title                        | Credit Hrs |
|-------------------------------------|------------------------|-------------------------------------|------------|
| Microeconomics                      | <u>EC 201</u>          | Microeconomics                      | 4          |
| Macroeconomics                      | <u>EC 202</u>          | Macroeconomics                      | 4          |
| Financial Accounting                | <u>ACT 230</u>         | Principles of Accounting I          | 4          |
| Managerial Accounting               | <u>ACT 240</u>         | Principles of Accounting II         | 4          |
| Business Law                        | <u>MGT 221</u>         | Business Law                        | 4          |
| Intro to Probability and Statistics | <u>MA 109</u>          | Intro to Probability and Statistics | 4          |
| TOTAL CREDITS                       |                        |                                     |            |

## **REMAINING DEGREE REQUIREMENTS**

These are required, recommended, or optional courses that transfer students could complete at a community college to fulfill degree requirements at the university/ receiving institution.

| General Education or Program<br>Requirement | Subject/ Course Number | Course Title                     | Credit Hrs |
|---------------------------------------------|------------------------|----------------------------------|------------|
| Program Requirement                         | <u>MA 113</u>          | Finite Mathematics               | 4          |
| Program Requirement                         | <u>MKT 230</u>         | Introduction to Marketing        | 4          |
| Program Requirement                         | <u>MGT 240</u>         | Organizational Behavior and Mgt. | 4          |
| Program Requirement                         | <u>SP 100</u>          | Public Address                   | 4          |
| Program Requirement                         | <u>SP 110</u>          | Interpersonal Communication      | 4          |
|                                             |                        | CC Only: Add remaining hours     |            |
|                                             |                        | TOTAL CREDITS                    | 20         |